## User Permissions for Jackrabbit Resources

Last Modified on 08/25/2023 2:32 pm EDT

There are several User Permissions related to**Resources in [Jackrabbit](http://help.jackrabbitclass.com/help/gs-resources-in-jackrabbit)**. These permissions allow the User to perform tasks such as adding a resource to a family's record or editing an existing resource for a class.

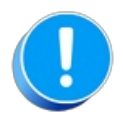

User Permissions play a crucial role in protecting your data by controlling who can access, modify, or perform specific actions in your system. Review **Protect Your Account - User [Permission](http://help.jackrabbitclass.com/help/guidelines-user-permissions) Guidelines** for more information.

To adjust a User's permissions, go to the**Gear** icon >**Settings** > **Users & Permissions** *>* **User IDs** (click on a User ID) > **User Permissions** (left menu).*Note: Users who are logged in when their permissions are changed will have to log out and back in for the changes to take effect.*

## Permissions Related to Resources

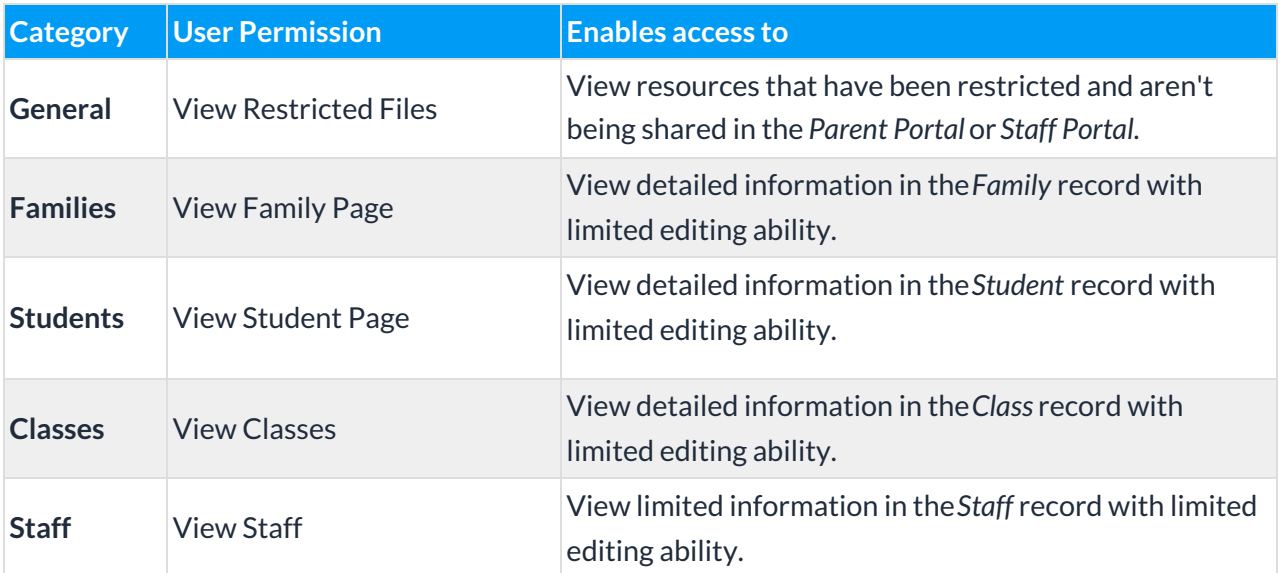

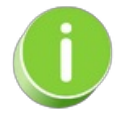

See**[Permissions](http://help.jackrabbitclass.com/help/user-id-permissions) for Jackrabbit Users** for more information.